Міністерство освіти і науки України Вінницький національний технічний університет

> **О. Д. Манжілевський Р. Д. Іскович-Лотоцький**

# **СУЧАСНІ АДИТИВНІ ТЕХНОЛОГІЇ 3D ДРУКУ. ОСОБЛИВОСТІ ПРАКТИЧНОГО ЗАСТОСУВАННЯ**

**Навчальний посібник**

Вінниця ВНТУ 2021

Рекомендовано до друку Вченою радою Вінницького національного технічного університету Міністерства освіти і науки України (протокол № 12 від 24.06.2020 р.)

Рецензенти:

- **В. І. Севостьянов,** доктор технічних наук, професор
- **Н. Р. Веселовська,** доктор технічних наук, професор
- **О. В. Петров,** кандидат технічних наук, доцент

#### **Манжілевський, О. Д.**

М86 Сучасні адитивні технології 3D друку. Особливості практичного застосування : навчальний посібник / О. Д. Манжілевський, Р. Д. Іскович-Лотоцький. – Вінниця : ВНТУ, 2021. – 105 с.

ISBN 978-966-641-824-4

Посібник містить загальні відомості про найбільш поширені технології 3Dдруку, зокрема адитивні. В посібнику наведено короткі характеристики найбільш популярних видів пластика, що застосовуються у FDM-технології 3Dдруку та докладно наведені особливості налаштування програми-слайсера для практичного використання. Призначений для студентів машинобудівних спеціальностей вищих навчальних закладів та коледжів.

**УДК 621.941.23**

**ISBN 978-966-641-824-4** © ВНТУ, 2021

## **ЗМІСТ**

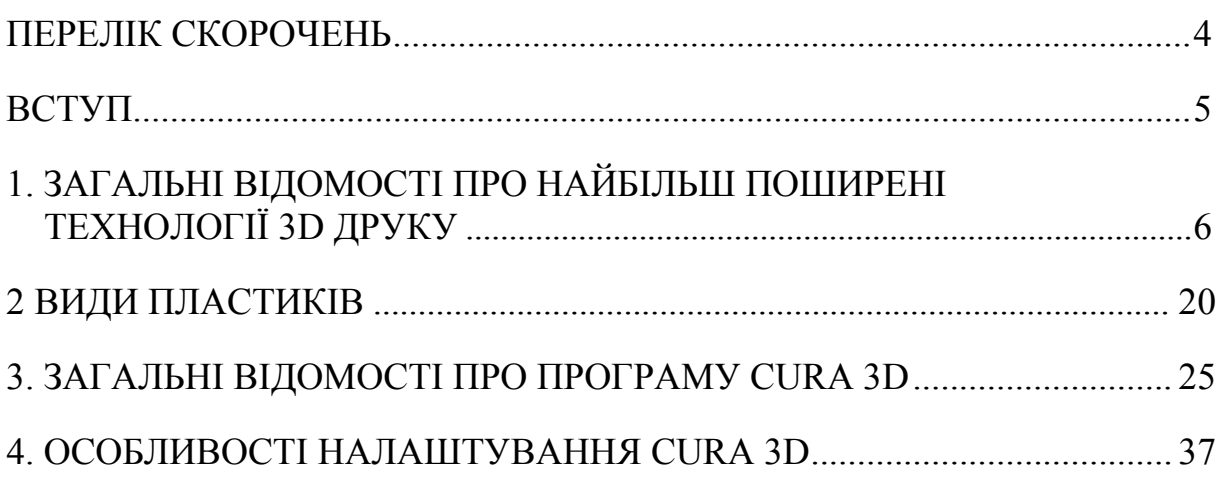

## **ПЕРЕЛІК СКОРОЧЕНЬ**

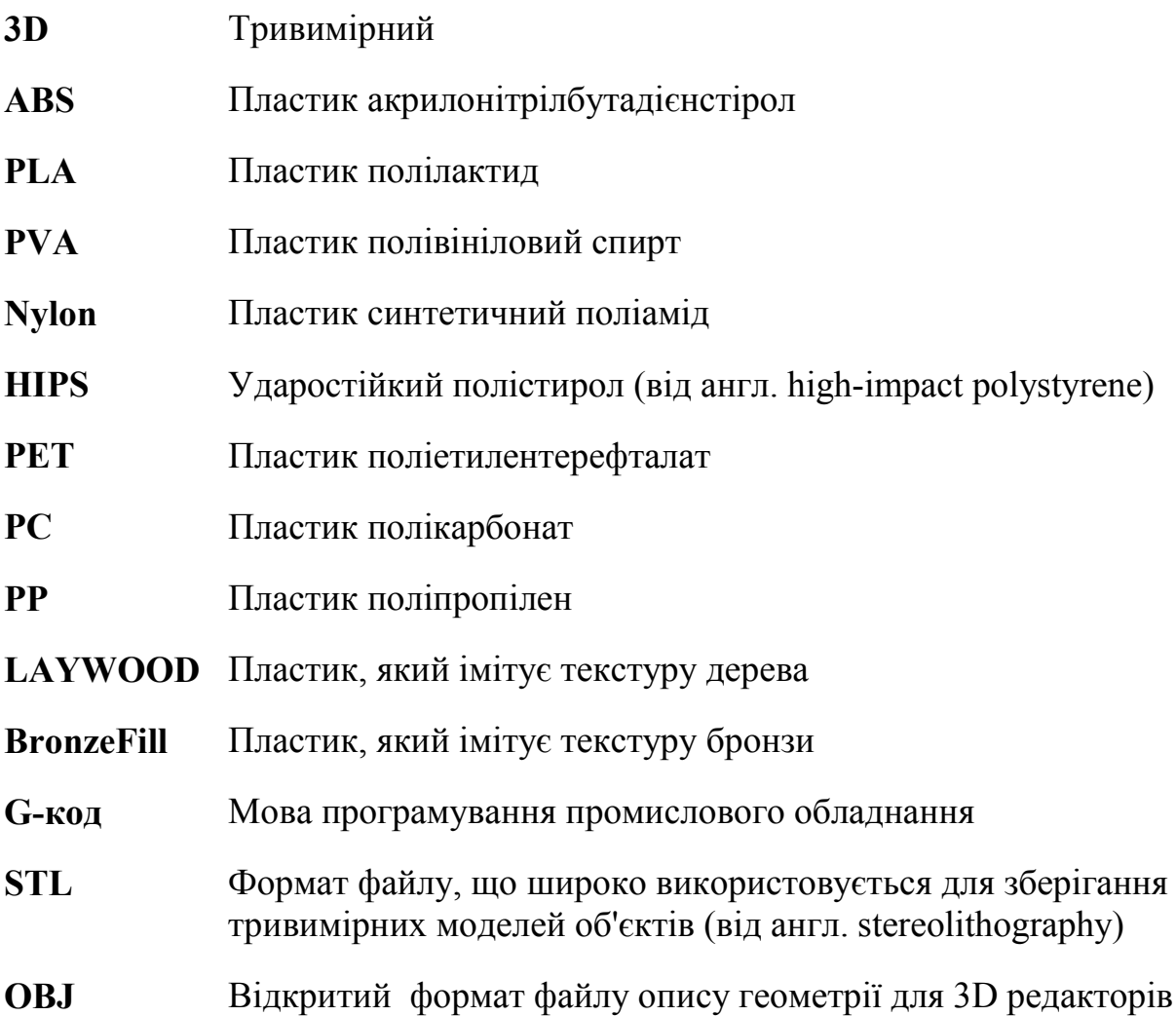

#### **ВСТУП**

Нині досить жвавий інтерес викликають процеси адитивного виробництва (технологій 3D друку). Очікується, що застосування подібних процесів принципово змінить промислове виробництво. Основою цього слугують: реалізація автоматичного проектування деталей, гнучкість і швидкість виготовлення, перерозподіл виробництва від великих підприємств до дрібних, виготовлення деталей безпосередньо у споживача.

Технології 3D друку дозволяють «вирощувати» вироби фактично будьякої складності з мінімальними витратами. При цьому майже відсутні відходи виробництва, а також обладнання, на якому реалізуються адитивні технології, потребує значно меншої кількості обслуговуючого персоналу порівняно із класичними технологіями.

Крім переваг за швидкістю і вартістю виготовлення виробів, ці технології мають переваги і з погляду охорони навколишнього середовища. Вони, зокрема, знижують виділення парникових газів і «теплове» забруднення. Адитивні технології мають величезний потенціал у напрямку зниження енергетичних і матеріальних витрат на створення найрізноманітніших видів продукції. І нарешті, ступінь використання 3D технологій в промисловому виробництві є індикатором реальної індустріальної могутності держави, індикатором її інноваційного розвитку.

Різні процеси тривимірного друку об'єднує те, що прототип виготовляється шляхом пошарового (адитивного) накладення матеріалу. Основна перевага швидкого прототипування полягає в тому, що прототип створюється за один прийом, а вихідними даними для нього слугує безпосередньо геометрична модель деталі. Отже, при цьому відпадає необхідність в плануванні послідовності етапів технологічних процесів, спеціальне обладнання для обробки матеріалів на кожному етапі виготовлення, транспортування від верстата до верстата і т. д.

### **1 ЗАГАЛЬНІ ВІДОМОСТІ ПРО НАЙБІЛЬШ ПОШИРЕНІ ТЕХНОЛОГІЇ 3D ДРУКУ**

#### **Історія створення 3D друку**

Перш ніж розглядати види 3D принтерів і тривимірного друку варто зрозуміти, про що буде йти мова.

Насамперед визначимо, що 3D принтер – це пристрій, який пошарово створює фізичний об'єкт за віртуальною тривимірною моделлю. За допомогою такого пристрою можна виготовляти практично будь-які об'єкти.

Моделі розробляються за допомогою спеціального програмного забезпечення для тривимірного моделювання.

Перший 3D принтер був представлений світу (рис. 1.1) ще в далекому 1984 році. Автором цієї техніки був Чак Халл, який є засновником однієї з найбільших в світі компаній «3D Systems», лідером в галузі створення 3D принтерів.

Чарльз (Чак) Халл винайшов перший процес 3D-друку під назвою «стереолітографія» в 1983 році. У патенті він визначив стереолітографію як «спосіб і пристрій для створення твердих об'єктів шляхом послідовного «друку» тонких шарів матеріалу один поверх іншого, які тверднуть під дією ультрафіолетового опромінення». В цьому патенті основна увага приділяється «друку» рідиною, яка твердне під дією світла, але після того, як Халл заснував компанію «3D Systems», він незабаром зрозумів, що його техніка не обмежується тільки рідинами, розширюючи визначення до «будь-якого матеріалу, здатного тверднути або здатного змінювати свій фізичний стан». Завдяки цьому він заклав основу того, що ми сьогодні називаємо як виробництво присадок (AM) або 3D друк.

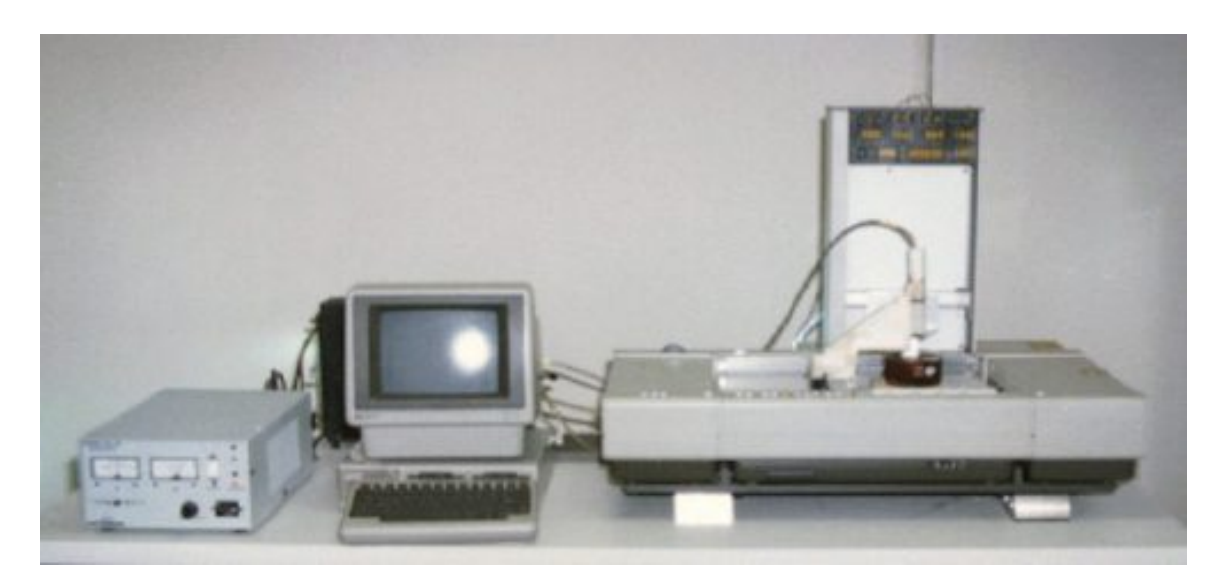

Рисунок 1.1 – Загальний вигляд першого 3D принтера, розробленого Чаком Халлом

#### **СПИСОК РЕКОМЕНДОВАНОЇ ЛІТЕРАТУРИ**

1. Kruth J.-P. Progress in Additive Manufacturing and Rapid Prototyping [Text] / J.-P. Kruth, M. C. Leu, T. Nakagawa // CIRP Annals – Manufacturing Technology. – 1998. – Vol. 47, Issue 2. – P. 525–540.

2. Лазерные технологии обработки материалов: современные проблемы фундаментальных исследований и прикладных разработок : монография / под ред. В. Я. Панченко // Лазерные технологии быстрого прототипирования и прямой фабрикации трёхмерных объектов. – М. : Физматлит,  $2009 - 664$  c.

3. Слюсар В. И. Фаббер-технологии. Новое средство трёхмерного моделирования / В. И. Слюсар // Электроника: наука, технология, бизнес. –  $2003. - N_2 5. - C. 54-60.$ 

4. Bruce M. R. Measurement and Simulation of Titanium Alloy Deposit Temperature in Electron Beam Additive Manufacturing / M. R. Bruce, S. F. Riley, M. J. Cola, V. R. Dave, J. E. Talkington // Trends in Welding Research 2012: Proceedings of the 9th International Conference. – Chicago, Illinois, USA,  $2012. - P. 963 - 969.$ 

5. Kruth J. P. Selective laser melting of iron-based powder / J. P. Kruth, L. Froyen, J. Van Vaerenbergh, P. Mercelis, M. Rombouts, B. Lauwers // Journal of Materials Processing Technology. – 2004. – Vol. 149, Issue 1–3. – P. 616–622. doi: 10.1016/ j.jmatprotec.2003.11.051

6. Killander L. A. Future Direct Manufacturing of Metal Parts with Free-Form Fabrication\* / L. A. Killander, G. Sohlenius // CIRP Annals – Manufacturing Technology. – 1995. – Vol. 44, Issue 1. – P. 451–454.

7. Karunakaran K. P. Low cost integration of additive and subtractive processes for hybrid layered manufacturing / K. P. Karunakaran, S. Suryakumar, V. Pushpa, S. Akula // Robotics and Computer-Integrated Manufacturing. – 2010. – Vol. 26, Issue 5. – P. 490–499.

8. Martina F. Investigation of methods to manipulate geometry, microstructure and mechanical properties in titanium large scale Wire+Arc Additive Manufacturing [Text] / F. Martina. – School of Aerospace, Transport and Manufacturing, Cranfield University, UK, 2014. – 178 p.

9. Kovacevic R. Development of MultiFab Machine For Rapid Manufacturing/Repair / R. Kovacevic // The 2003 CTMA Symposium. – Salt Lake City, USA, 2003.

104

*Навчальне видання* 

# **Манжілевський Олександр Дмитрович Іскович-Лотоцький Ростислав Дмитрович**

# **СУЧАСНІ АДИТИВНІ ТЕХНОЛОГІЇ 3D ДРУКУ. ОСОБЛИВОСТІ ПРАКТИЧНОГО ЗАСТОСУВАННЯ**

Навчальний посібник

Рукопис оформлено *О. Манжілевським*

Редактор *Т. Старічек*

Оригінал-макет виготовлено *Т. Крикливою*

Підписано до друку 30.11.2020. Формат 29,7×42¼. Папір офсетний. Гарнітура Times New Roman. Друк різографічний. Ум. друк. арк. 6,3. Наклад 50 (1-й запуск 1–21) пр. Зам. № 2021-002.

Видавець та виготовлювач Вінницький національний технічний університет, інформаційний редакційно-видавничий центр. ВНТУ, ГНК, к. 114. Хмельницьке шосе, 95, м. Вінниця, 21021. Тел. (0432) 65-18-06. **press.vntu.edu.ua**; *E-mail*: kivc.vntu@gmail.com. Свідоцтво суб'єкта видавничої справи

серія ДК № 3516 від 01.07.2009 р.